#### **ABSTRAK**

<span id="page-0-0"></span>Pengisian data inventaris sangat diperlukan untuk suatu organisasi atau suatu perusahaan yang memiliki data yang banyak. Pendataan data inventaris menggunakan sistem membantu memudahkan pengisian data. Pada topik ini GPIB Silih Asih ingin mengembangkan aplikasi berbasis website untuk melakukan pengisian data inventaris serta melakukan peminjaman untuk kegiatan – kegiatan di gereja. Pada saat ini pendataan inventaris di GPIB Silih Asih masih belum dilakukan secara terperinci dan masih secara manual. Peminjaman untuk suatu acara masih dilakukan secara manual dan tidak ada pemberitahuan mengenai peminjaman barang. Berdasarkan permasalahn tersebut GPIB Silih Asih ingin mengembangkan aplikasi yang dapat mencatat inventaris dan melakukan peminjaman untuk acara gereja melalui pengurus pelayaan kategorial dan mendapatkan pemberitahuan mengenai peminjaman yang dilakukan. Dengan adanya aplikasi ini diharapkan para pengurus dan pegawai di kantor gereja dapat merekap inventaris dengan lebih mudah dan melakukan peminjaman secara *online.* Cara pengumpulan data adalah secara primer dan sekundur yaitu melalui wawancara dan melalui internet untuk mendukung teori – teori yang dipaparkan.

Kata kunci : acara gereja, inventaris, peminjaman, pemberitahuan

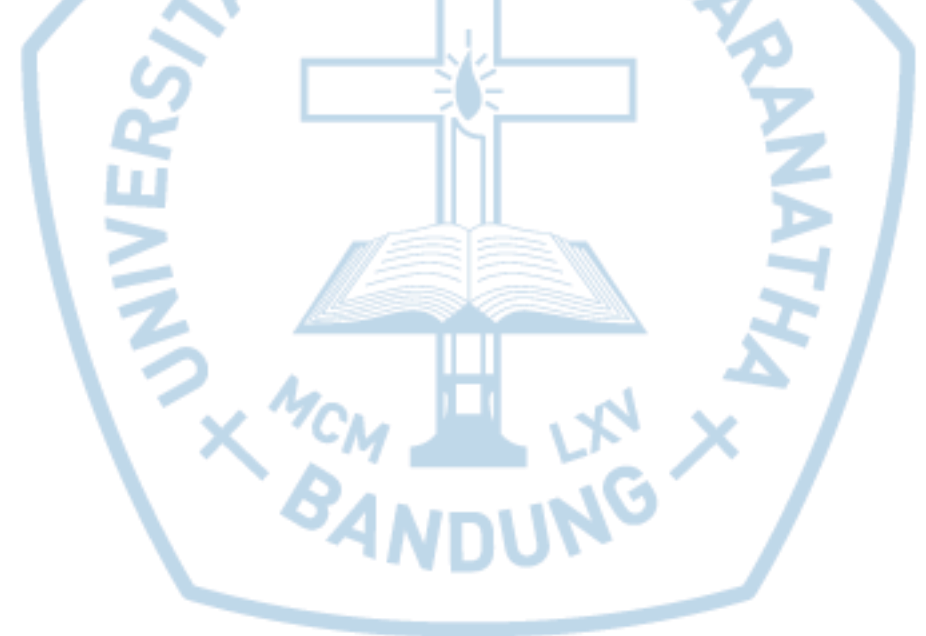

### **ABSTRACT**

<span id="page-1-0"></span>*Inventory input data really necessary for an organization or a company that have many data. Inventory input data using system help make it easier. In this topic, GPIB Silih Asih want to develop an website base application for inpputing data inventory and borrow items for church's activites. this time input data inventory in GPIB Silih Asih still not spesific and still manually. Borrow items for church's activities manually and still no information for that borrow. Based on this problems GPIB Silih Asih want to develop an application that can note invetory and do borrow for church's activities by their categorial managers and get information. hope for this application so categorial managers and employees can sort inventory more easier and do borrowing online.Gather data are primary and secondary, primary is interview and secondary is surfing internet to strengthen theory.*

*Keywords: borrow, church's activites, information, inventory*

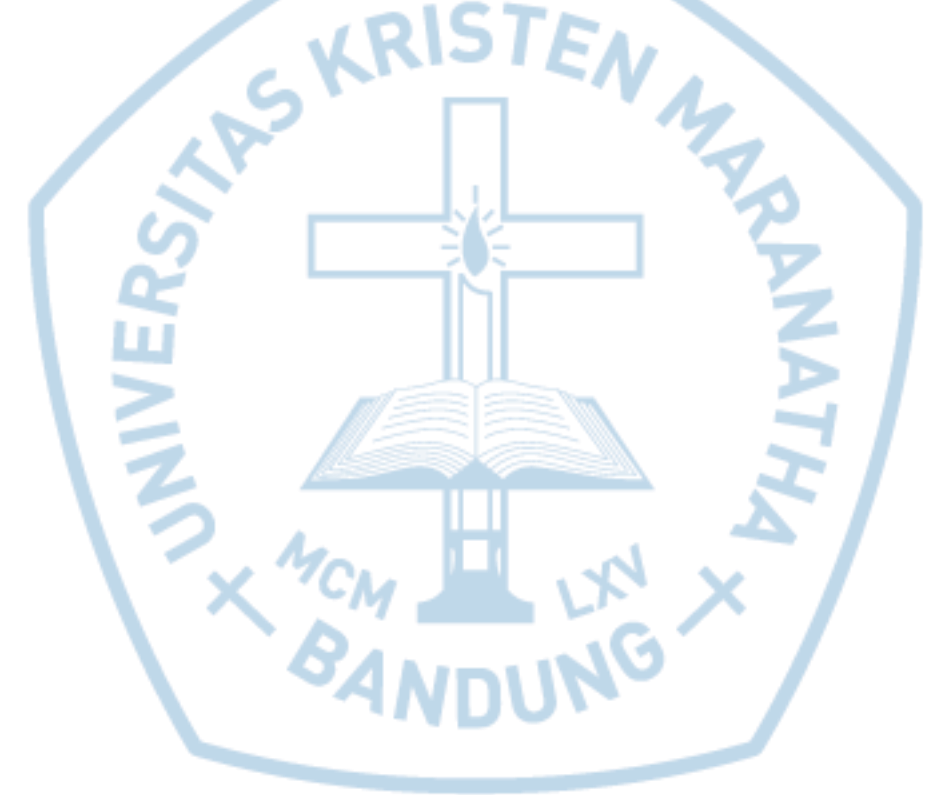

<span id="page-2-0"></span>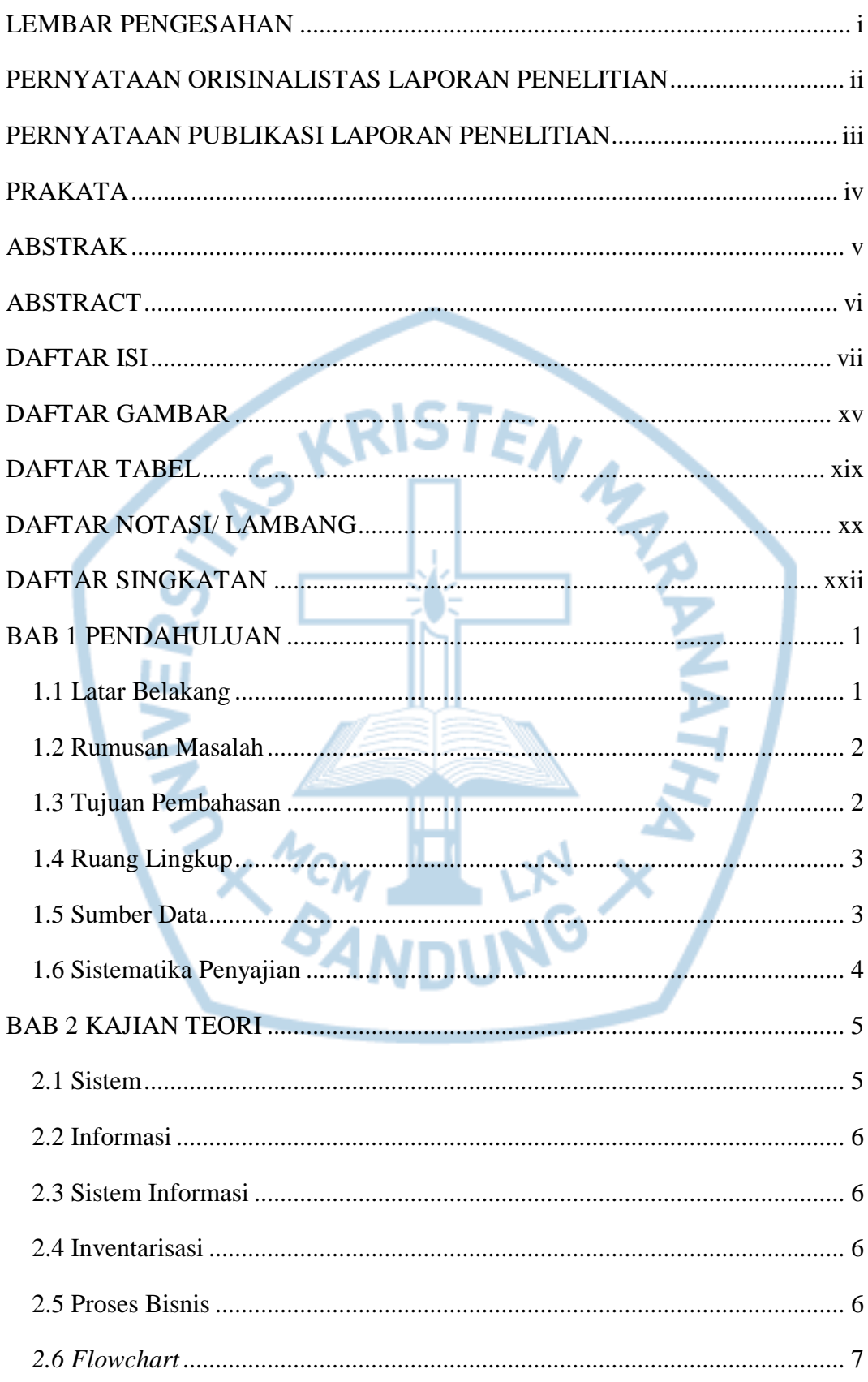

### **DAFTAR ISI**

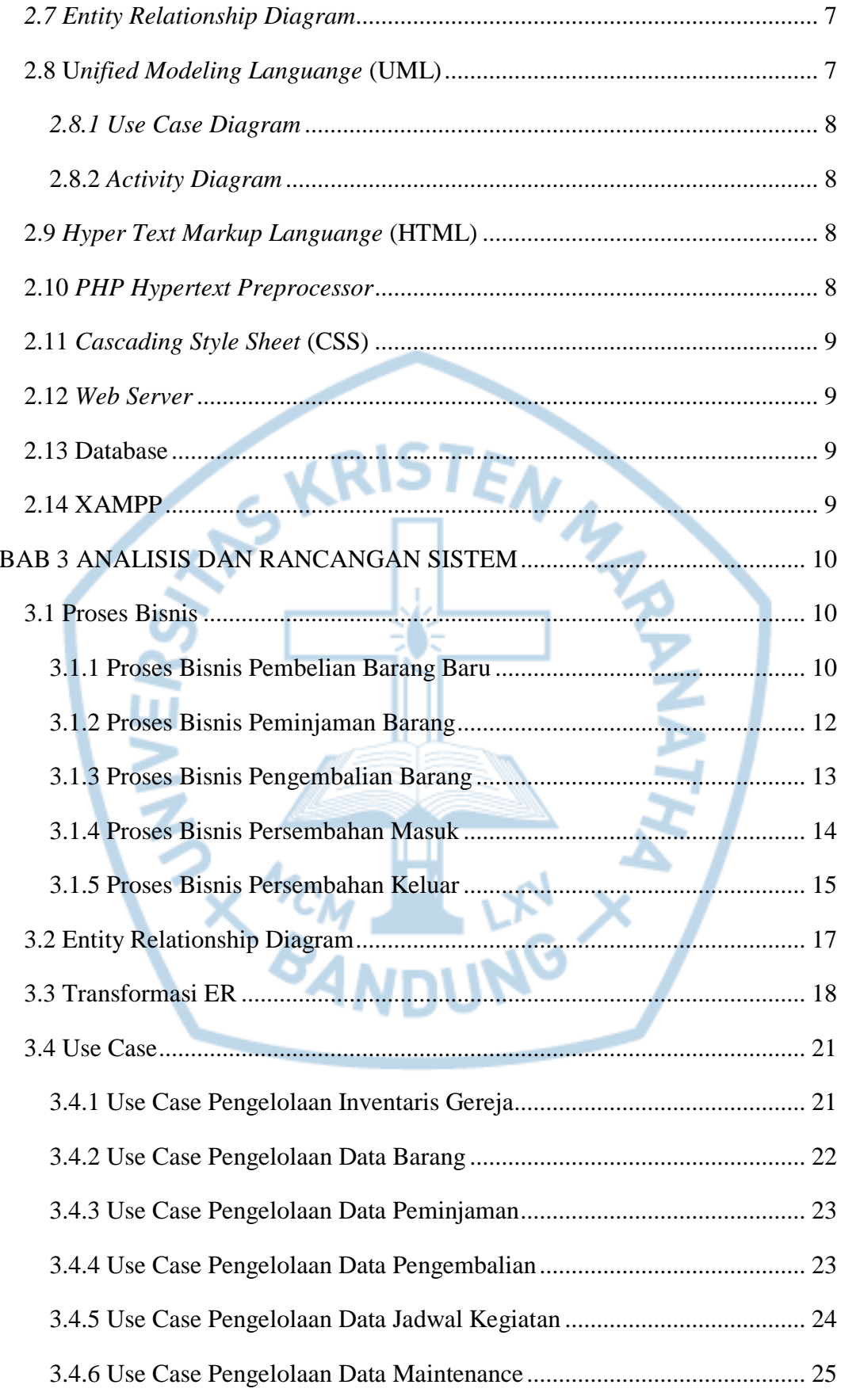

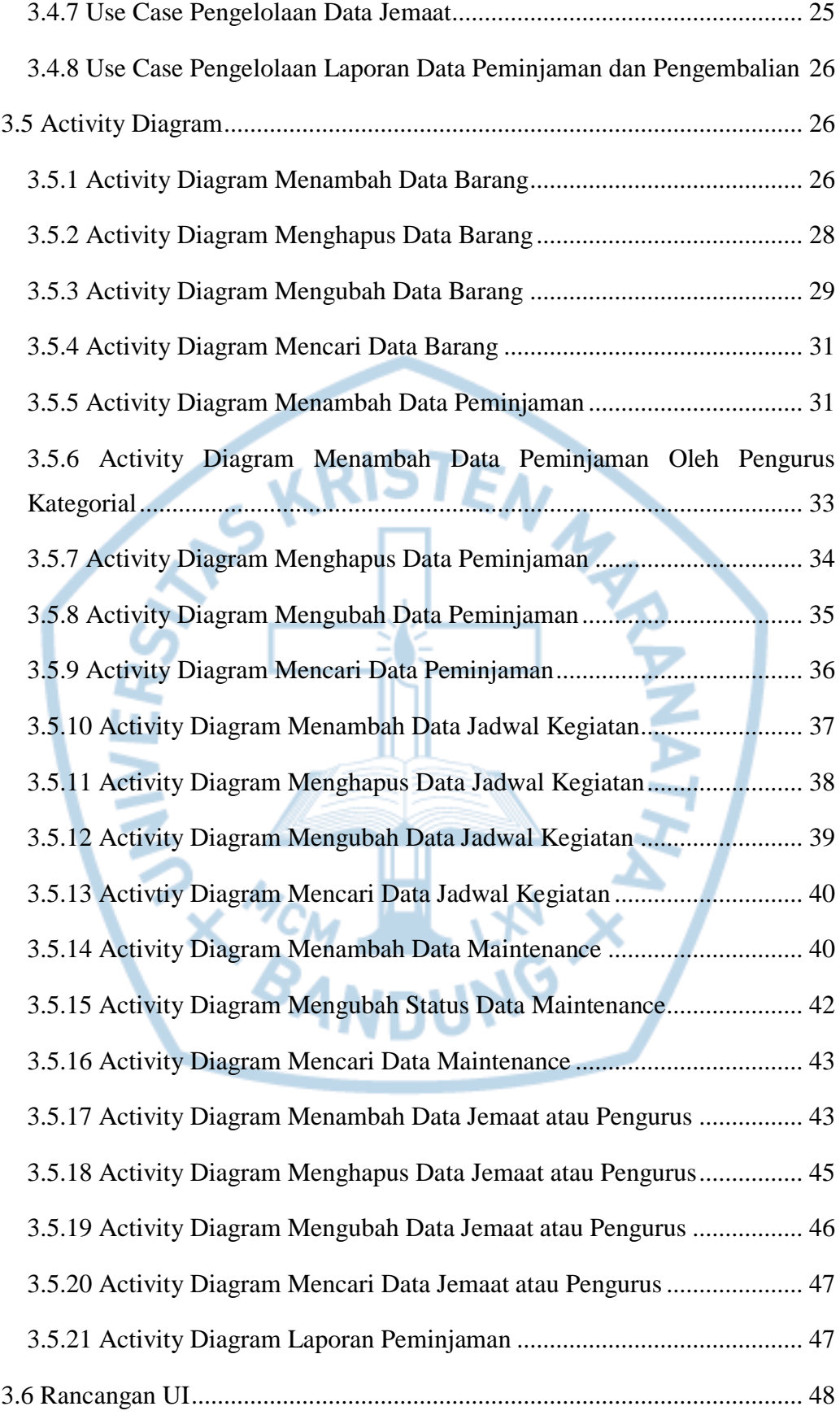

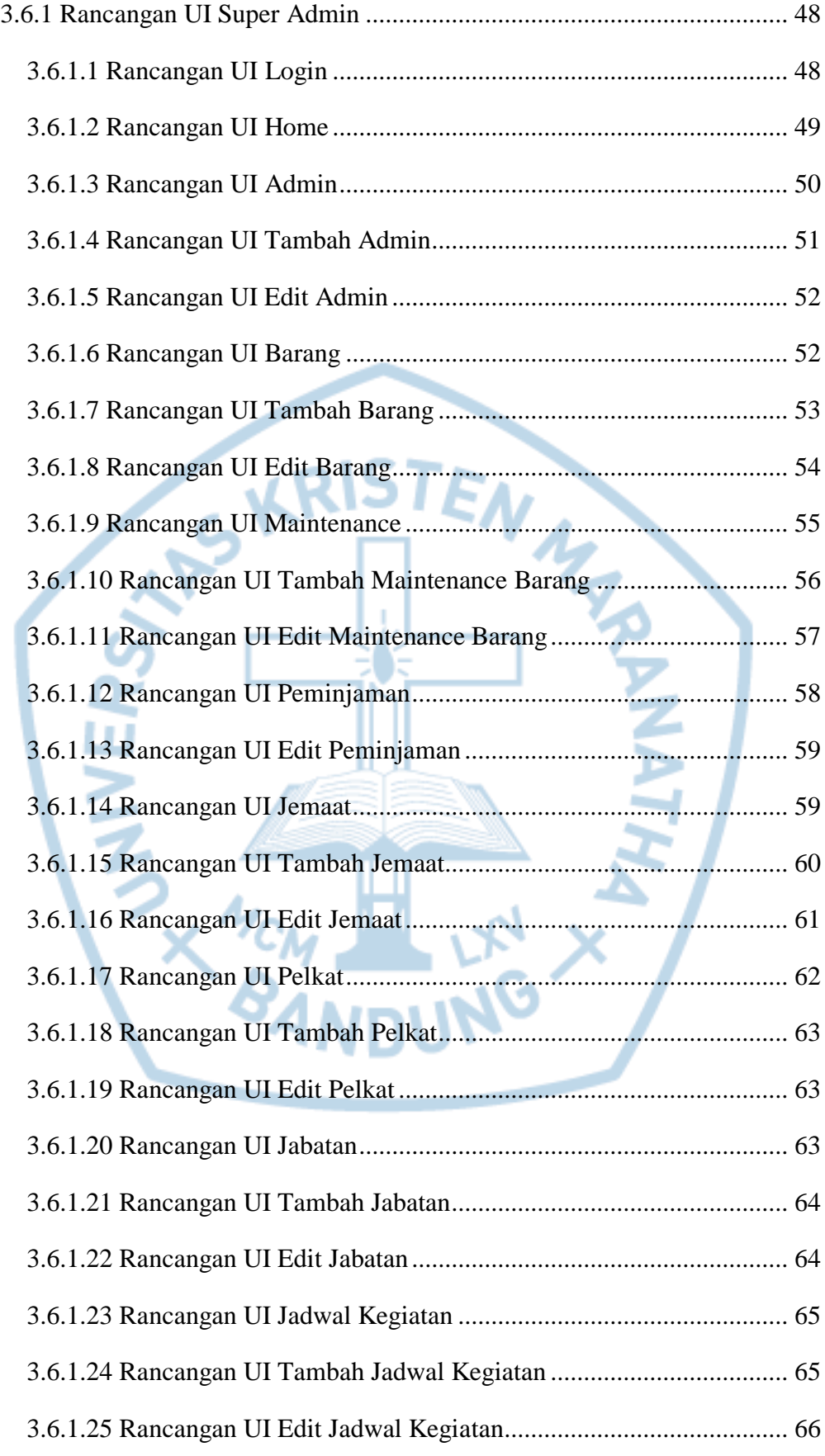

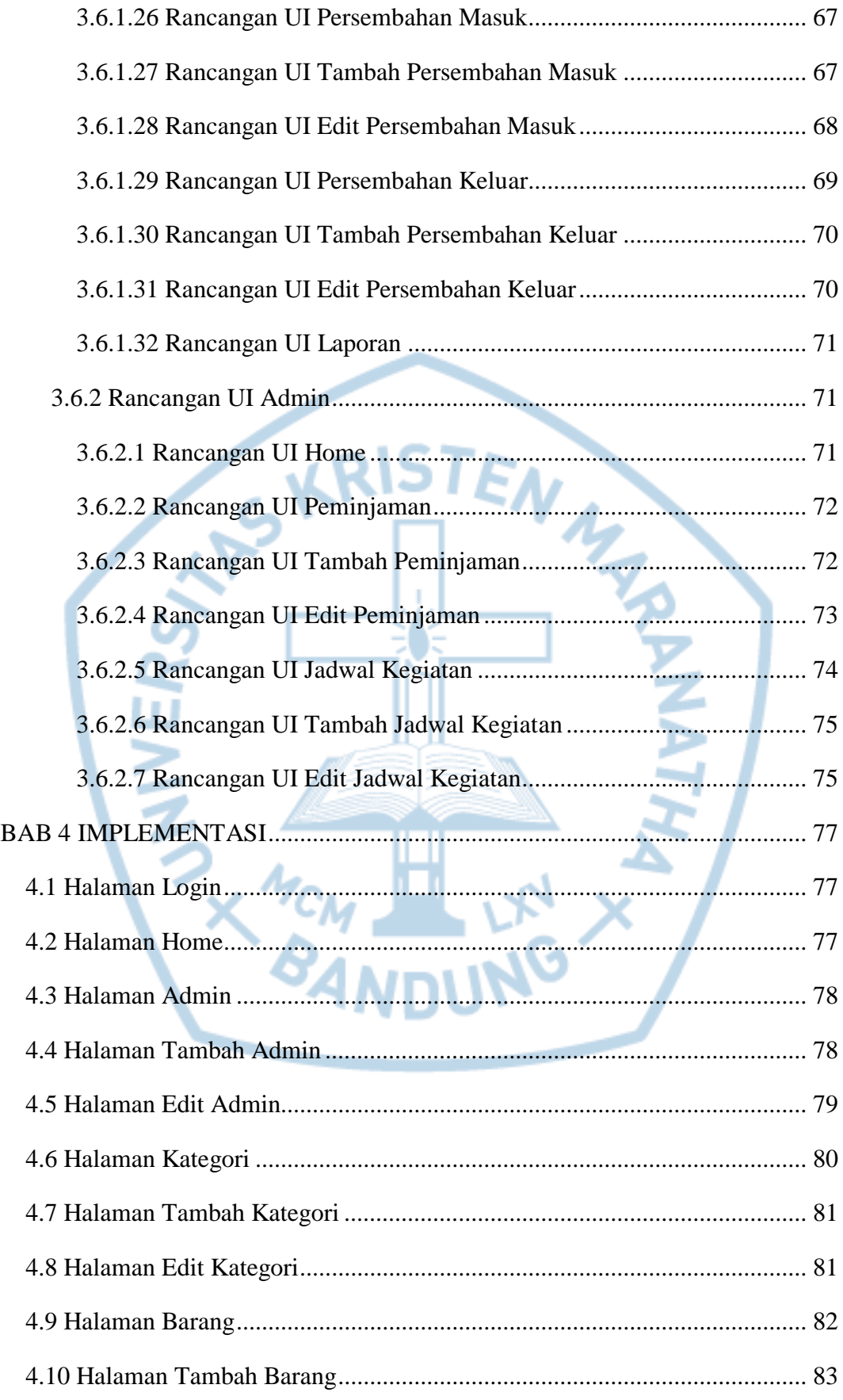

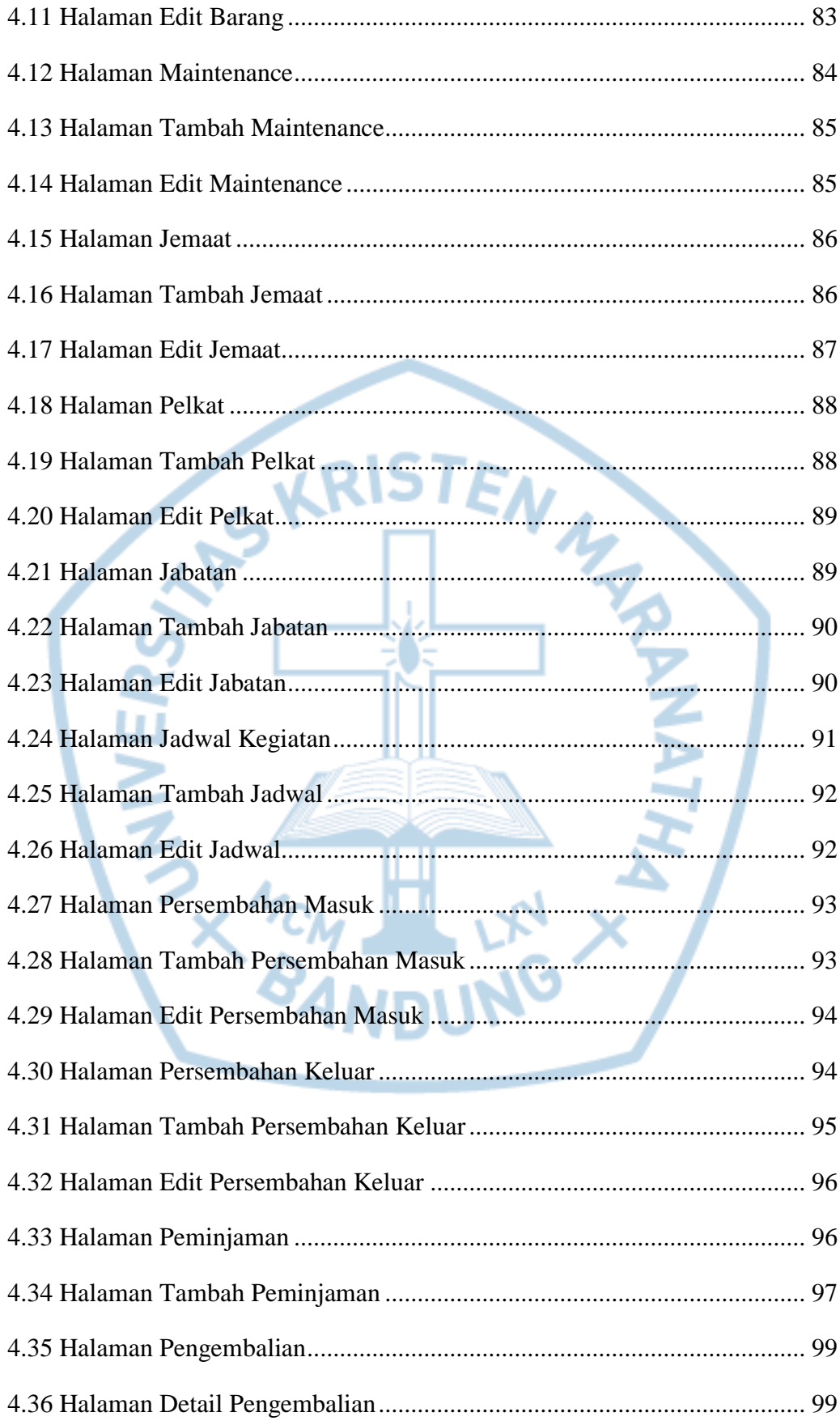

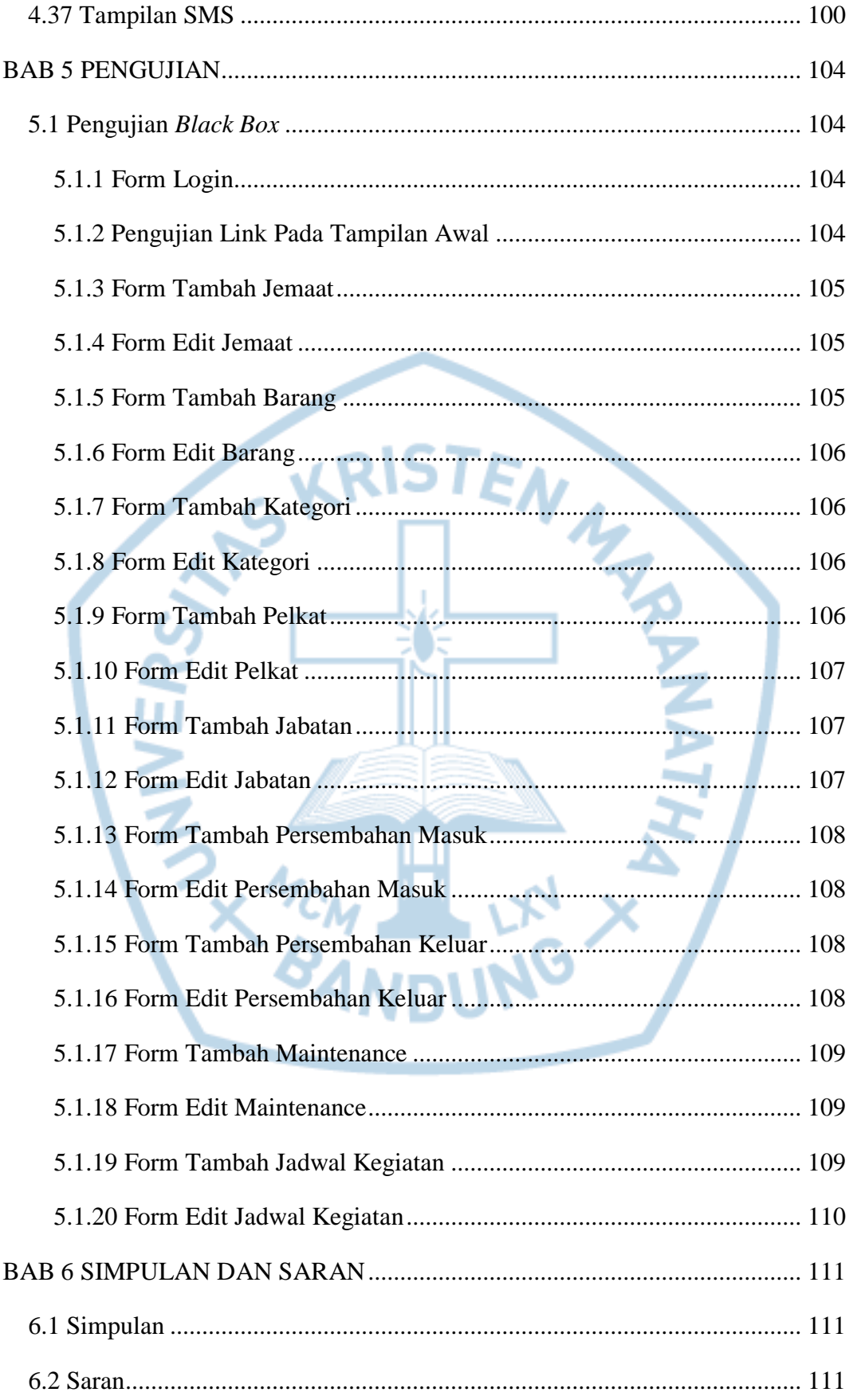

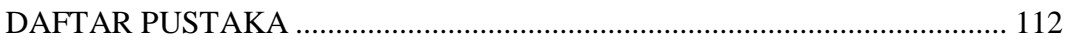

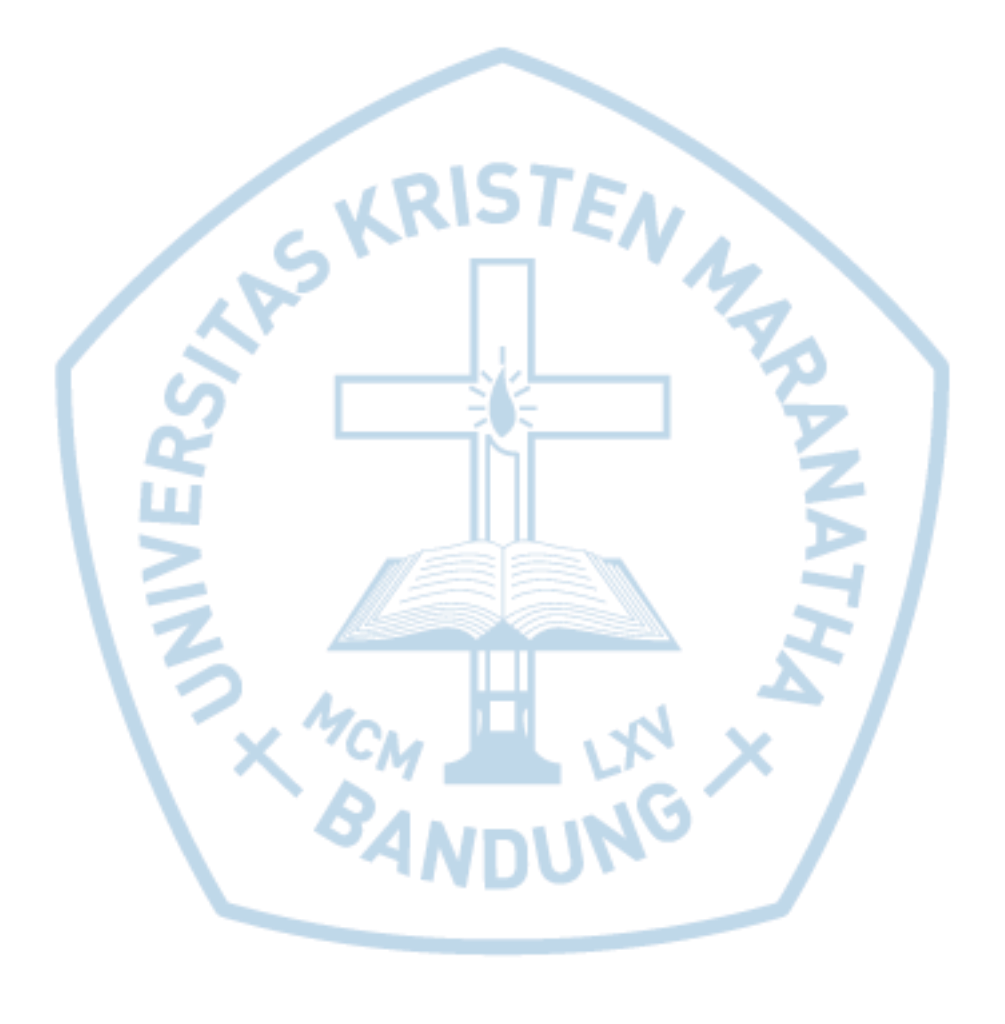

## **DAFTAR GAMBAR**

<span id="page-10-0"></span>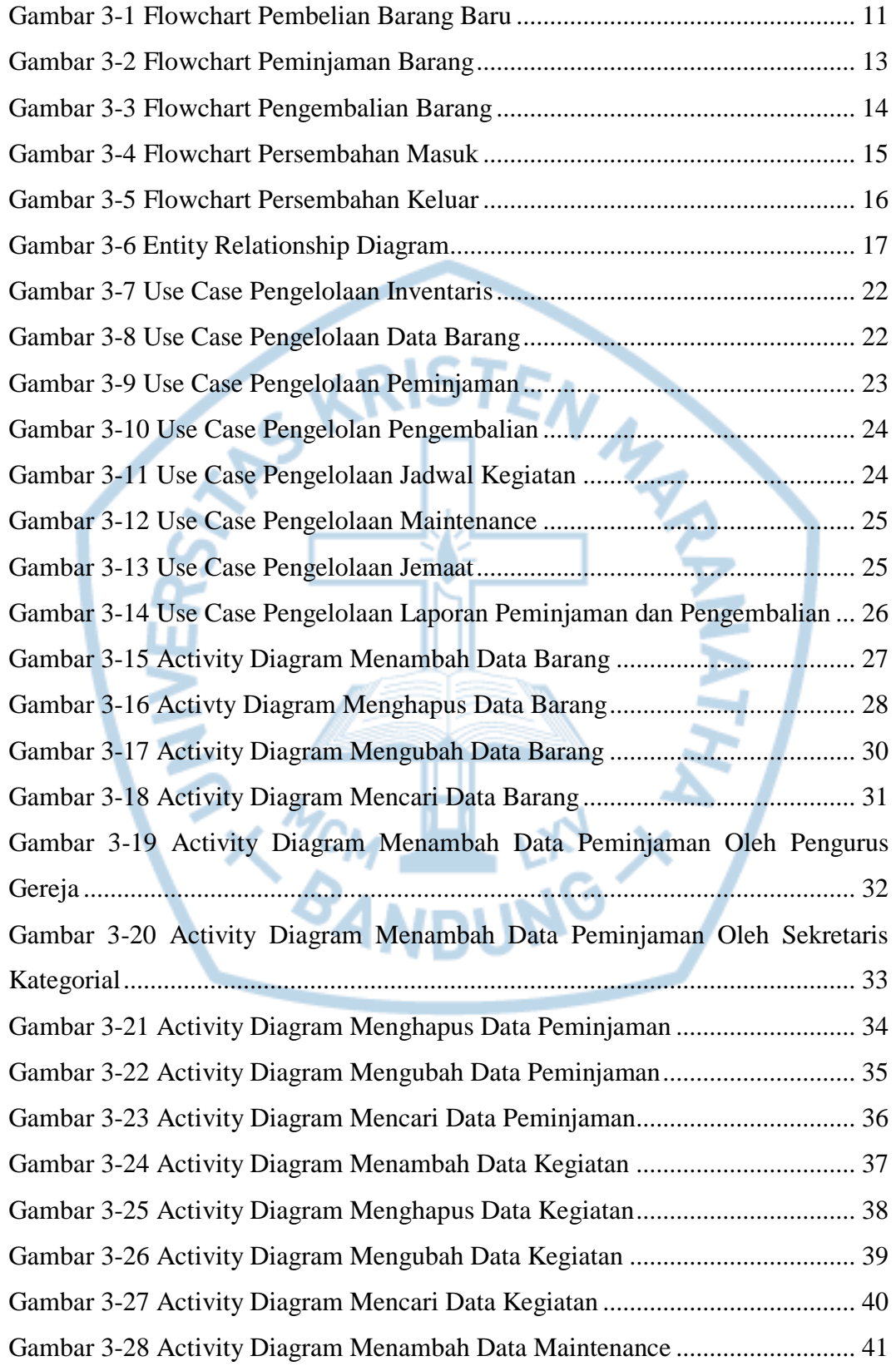

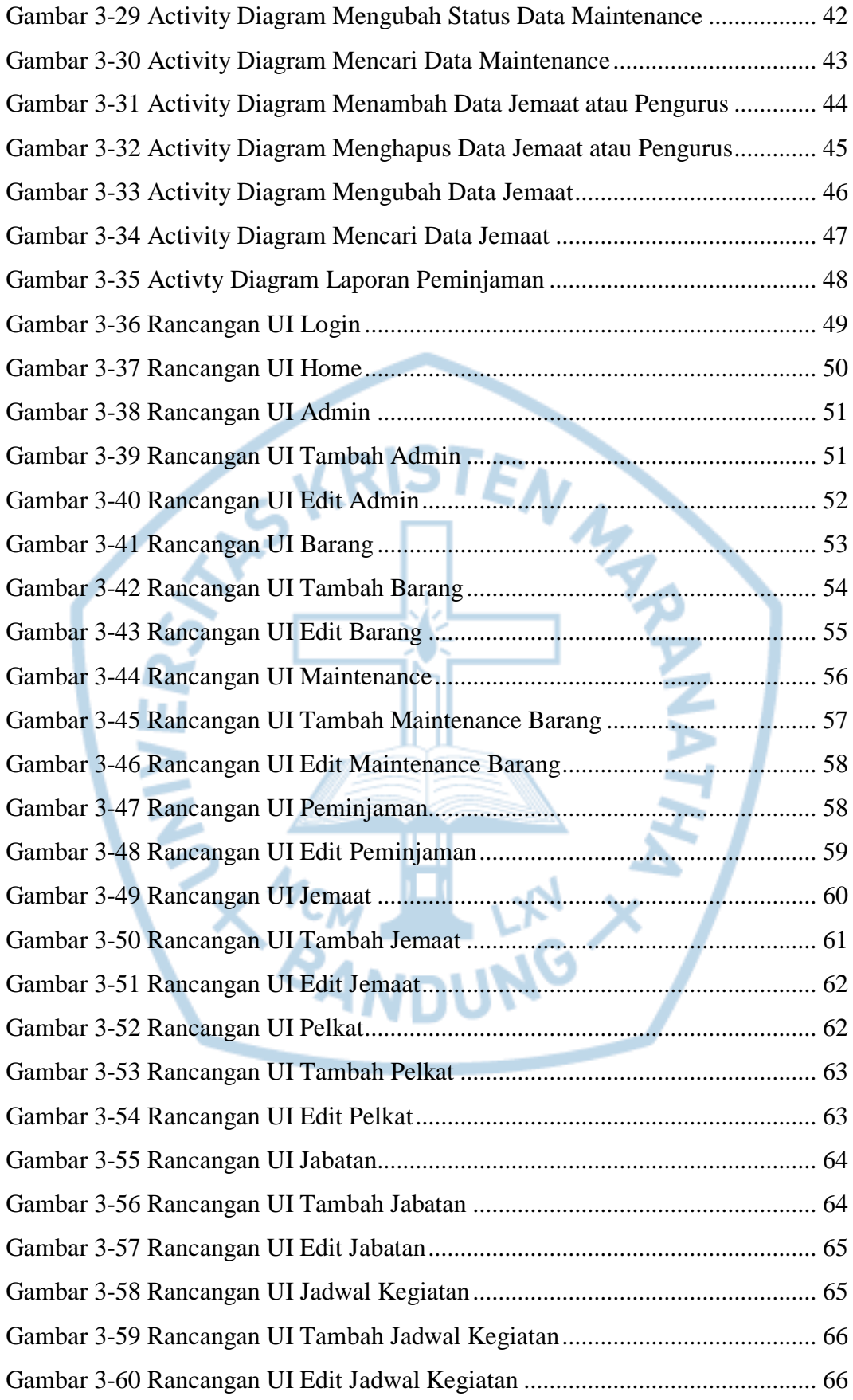

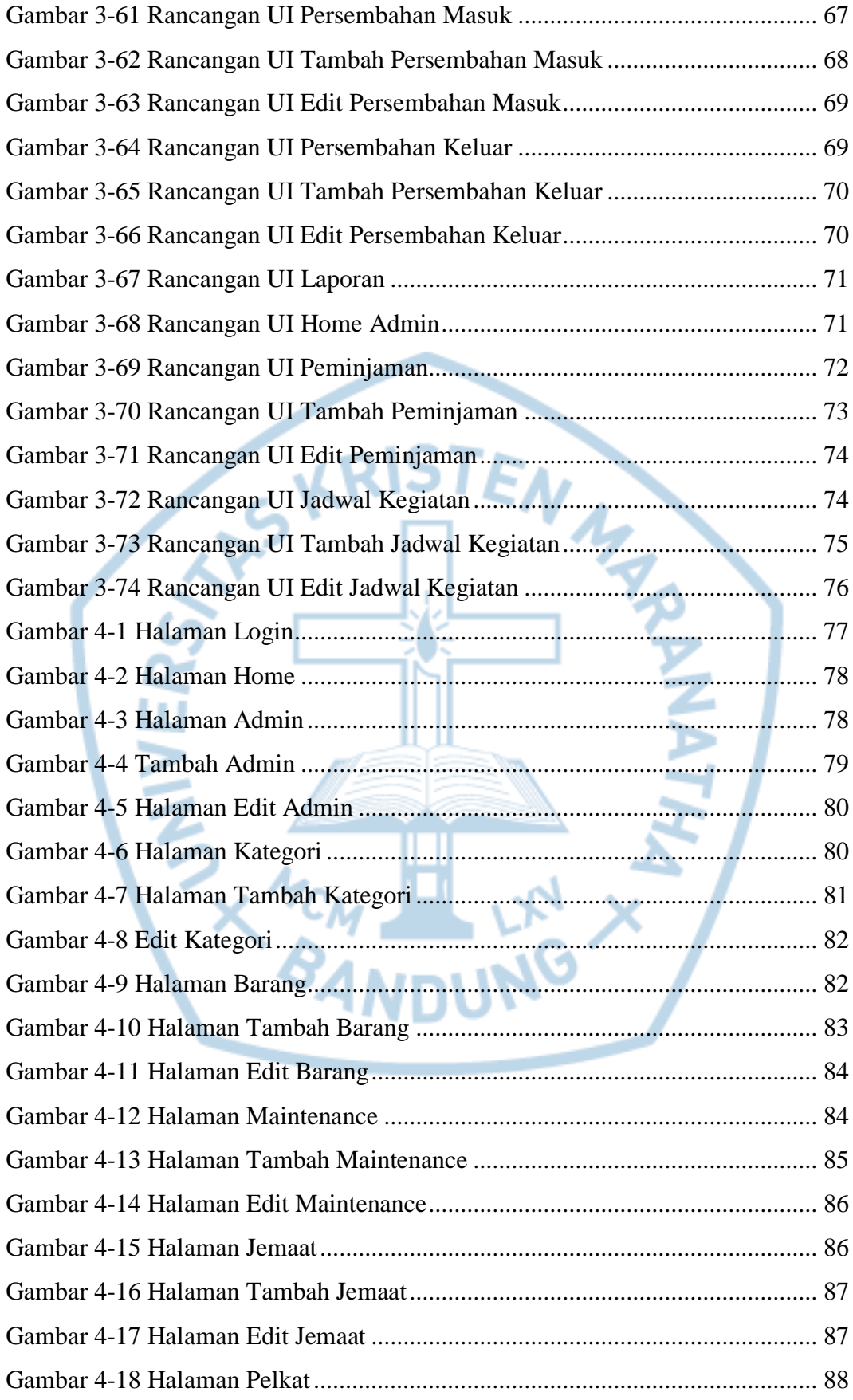

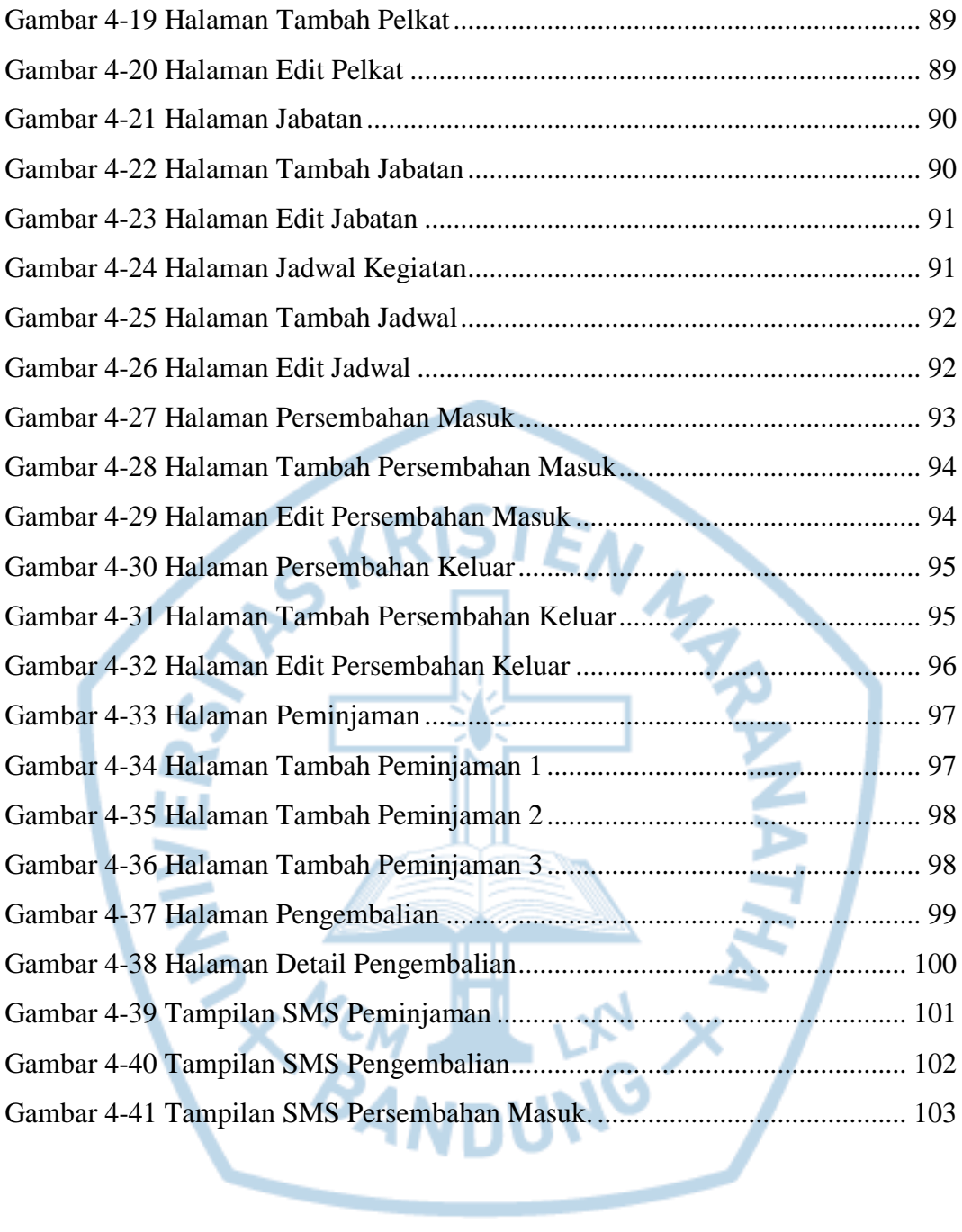

# **DAFTAR TABEL**

<span id="page-14-0"></span>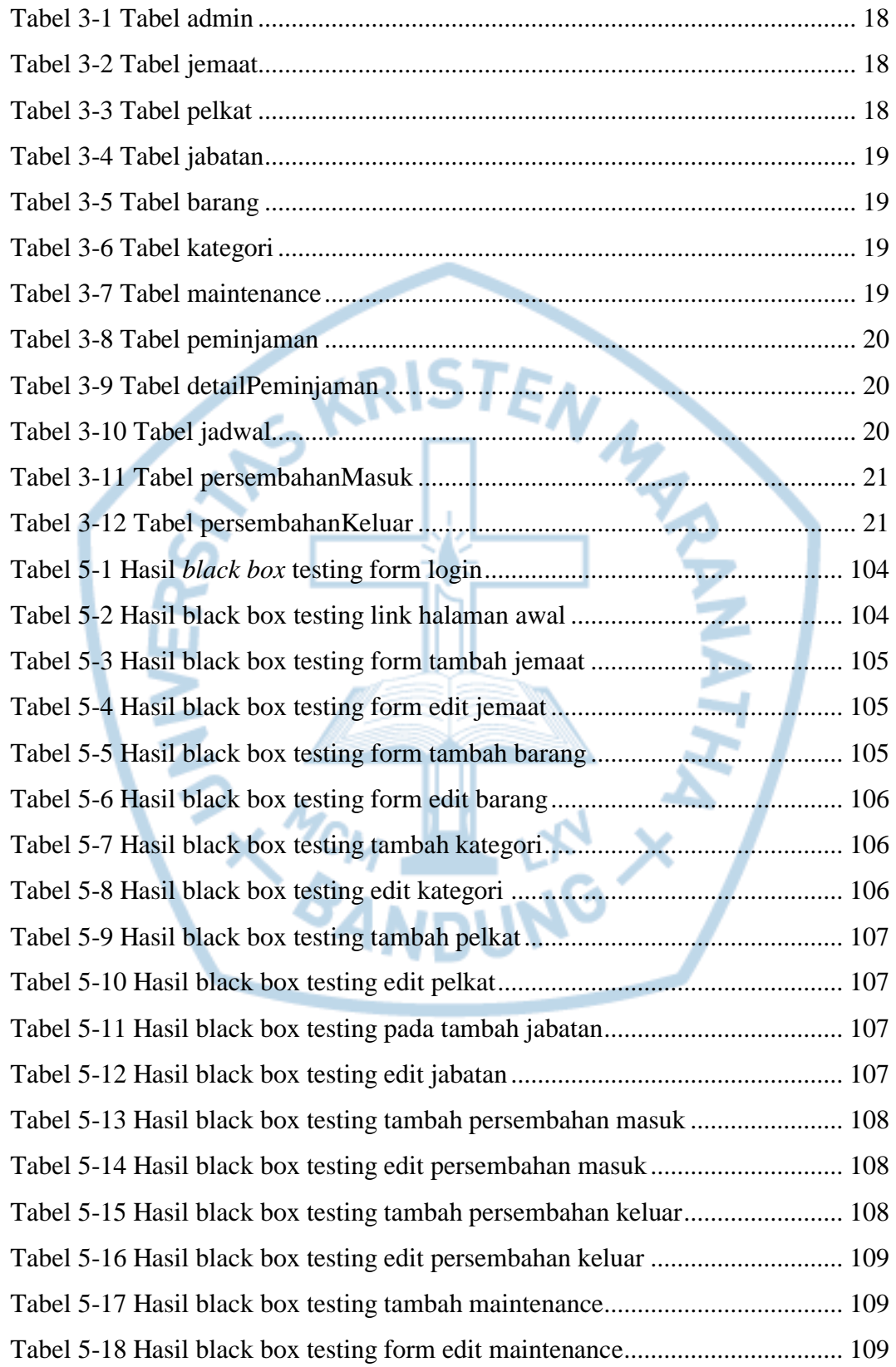

## **DAFTAR NOTASI/ LAMBANG**

<span id="page-15-0"></span>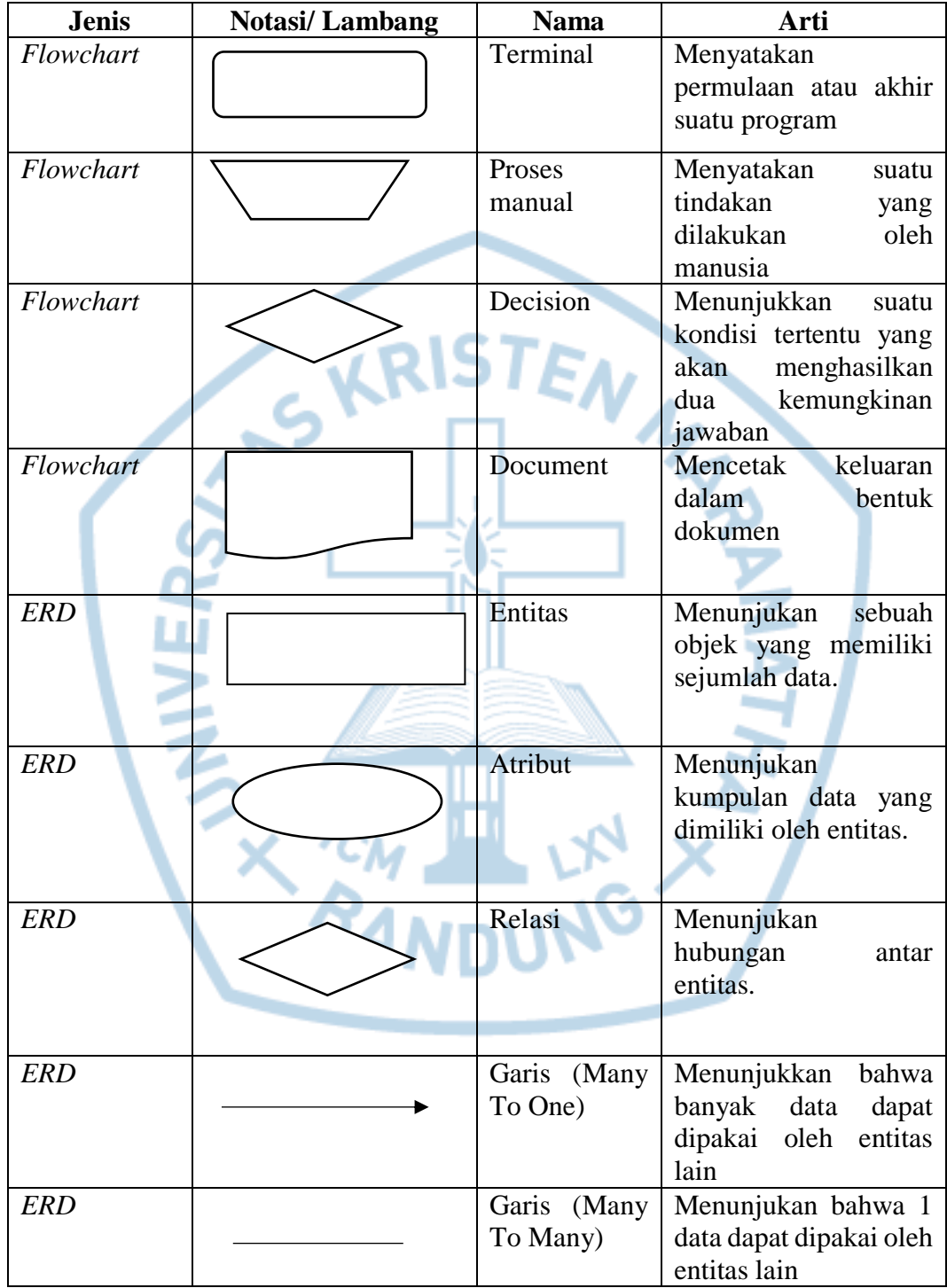

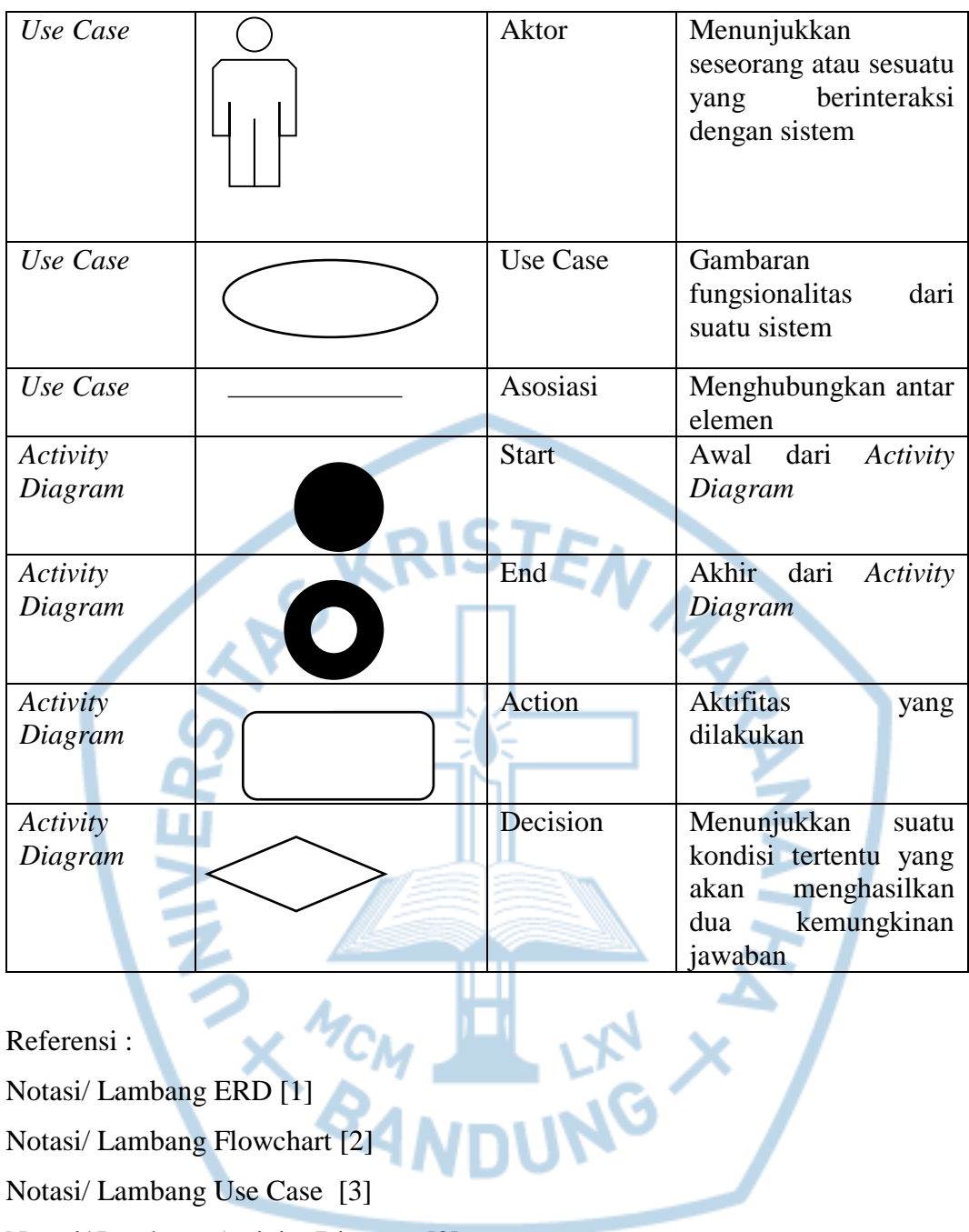

Notasi/ Lambang Use Case [3]

Notasi/ Lambang Activity Diagram [3]

## **DAFTAR SINGKATAN**

<span id="page-17-0"></span>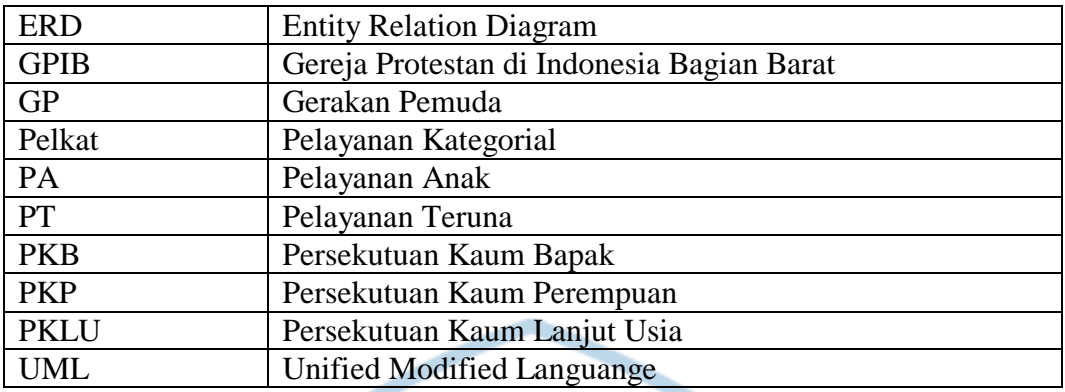

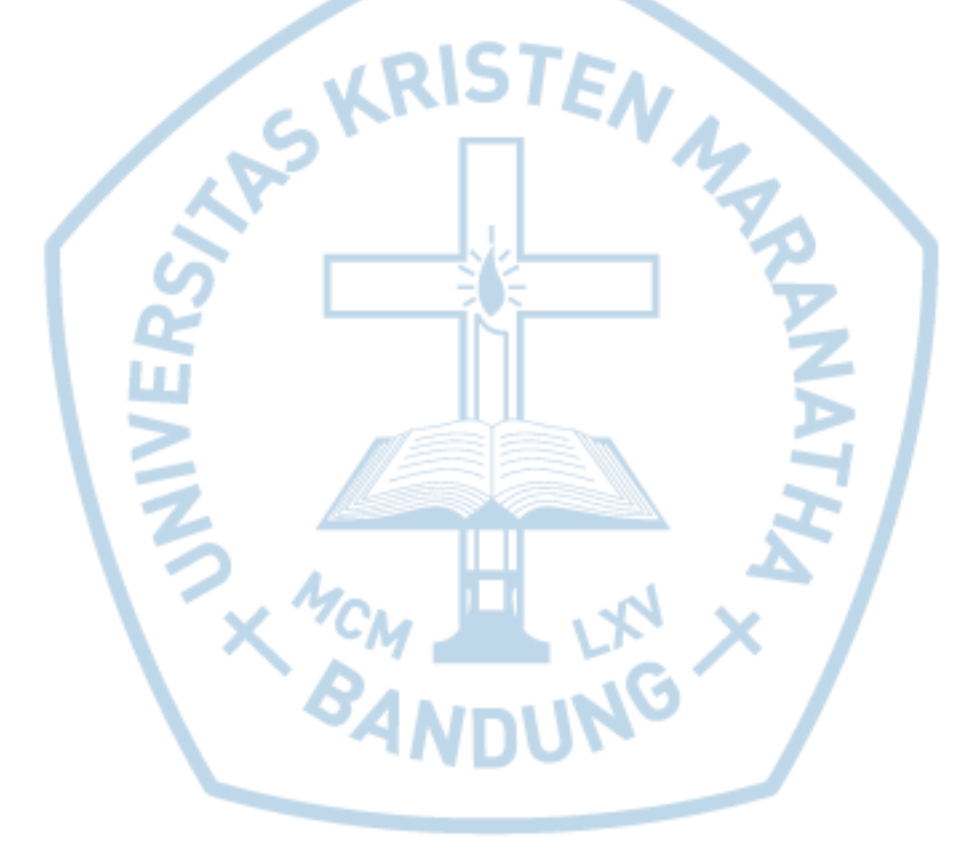